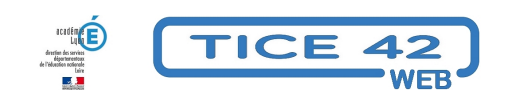

## **montage vidéo**

- Logiciels et sites web - Produire, concevoir -

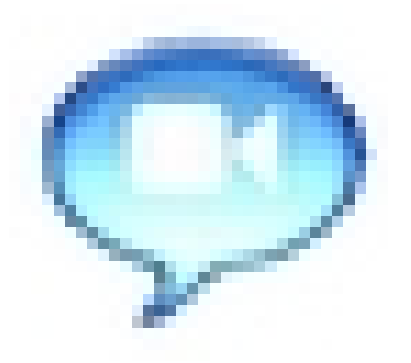

Date de mise en ligne : mardi 13 mai 2014

**Copyright © TICE 42 - Tous droits réservés**

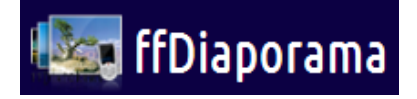

## **Problème :**

Pour faire du montage vidéo, le logiciel livré avec windows plante et ne permet pas un travail satisfaisant. Les logiciels "payants" nécessitent des ordinateurs puissants.

## **Solution :**

"ffDiaporama" est une alternative à "windows movie maker".  **C'est un logiciel libre**

- Le montage est intuitif
- On dispose de quelques effets
- le logiciel est assez léger pour tourner sur des ordinateurs peu puissants
- on peut ajouter de la musique ou des sons
- il produit des vidéos aux formats avi, mpg, mp4, webm, mkv, etc…

Accès à la page de téléchargement